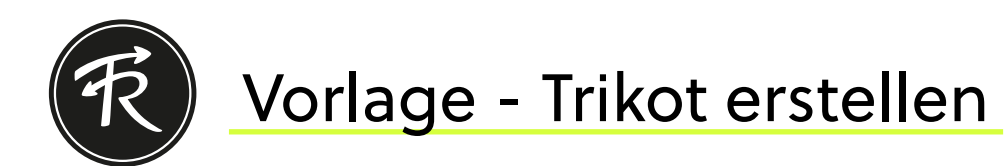

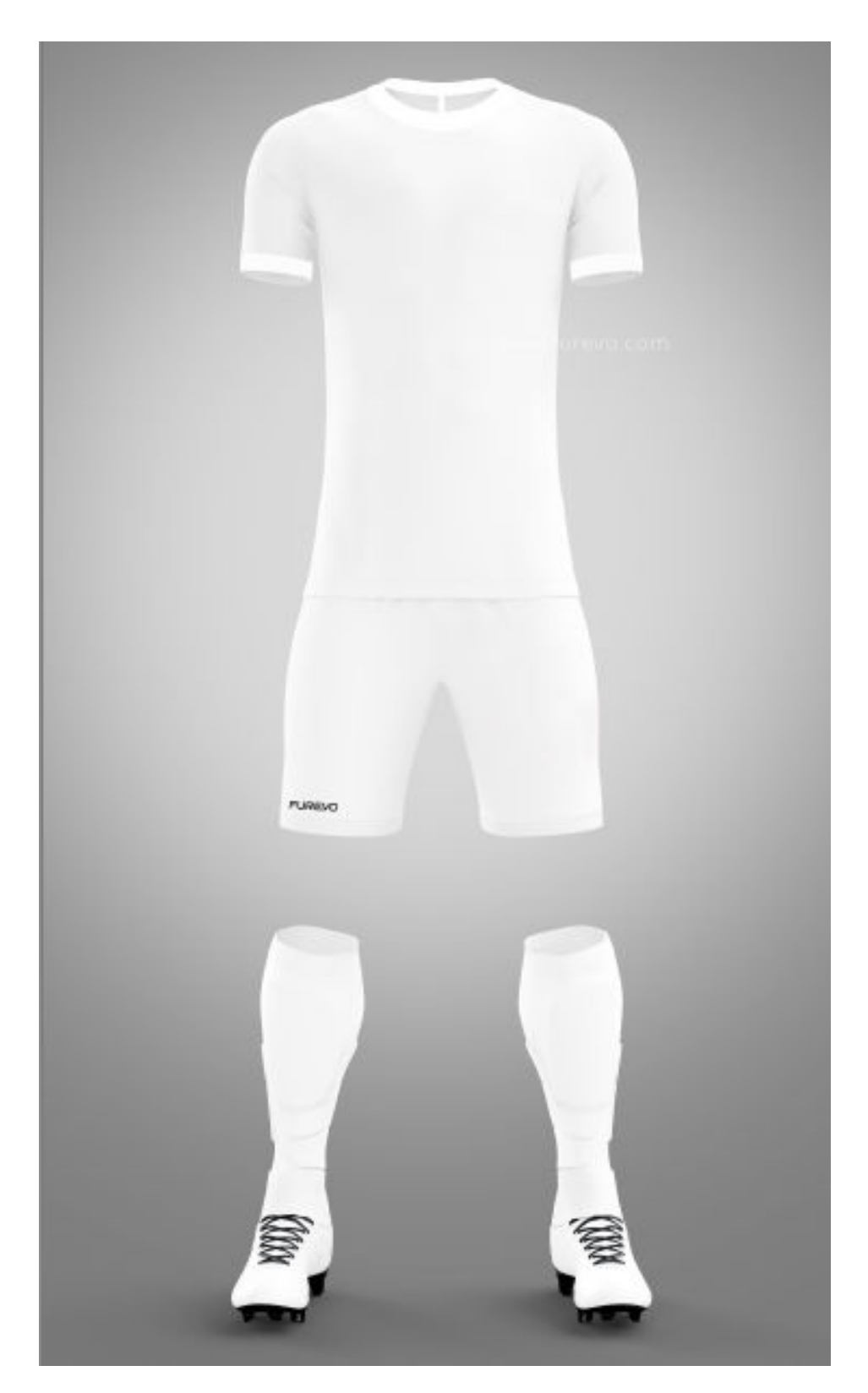

## Anmerkungen: